## EJERCICIOS DE ESTADÍSTICA HOJA 1

## Estadística descriptiva. Análisis de datos 1

## Resolver los siguientes problemas:

1. Una fábrica dispone de dos máquinas A y B encargadas de producir tornillos. Con el fin de conocer el n´umero de piezas defectuosas que produce cada una de ellas, se seleccionan al azar 50 lotes de 100 tornillos cada uno y se contabilizan el número de defectuosos que hay en cada lote. Los resultados se presentan en las siguientes tablas de frecuencias:

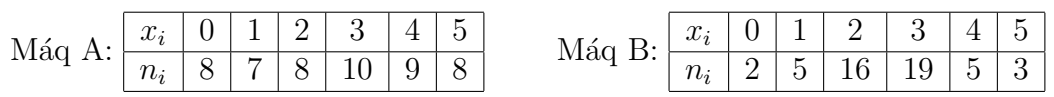

donde  $x_i$ es el número de tornillos defectuosos y  $n_i$  el número de lotes.

Se pide un análisis descriptivo completo para cada una de las máquinas:

- a) Tabla de frecuencias con gráficos correspondientes.
- b) Medidas descriptivas: momentos y ordenaciones (cuartiles y mediana).
- 2. La siguiente tabla muestra el número de horas de descongelación de 45 productos una vez sacados del congelador:

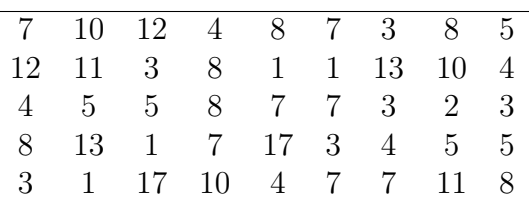

Construir una tabla de frecuencias. Gráficos correspondientes y medidas descriptivas.

3. Los siguientes datos representan mg de glicina por mg de creatina en la recogida de 37 muestras:

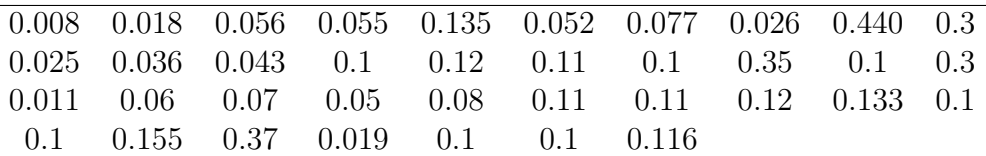

- a) Tabla de frecuencias con gráficos correspondientes.
- b) Medidas descriptivas en momentos.
- c) ¿Qué porcentaje de muestras aproximadamente tendrán una lectura en inferior 0.1mg de glicina por mg de creatina?, ¿y superior a 0.2mg?
- 4. En una cierta población de estorninos existen 5000 nidos con crías. La distribución del tamaño de la nidada (número de crías por nido) viene dada por la tabla adjunta:

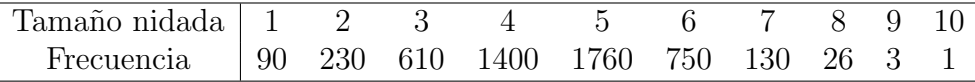

Construir la tabla de frecuencias. Gráficos correspondientes. ¿Cuál es y qué significa el percentil 75? Dar la mediana y los cuartiles (aproximadamente).

5. Completar los datos que faltan en la siguiente tabla de frecuencias:

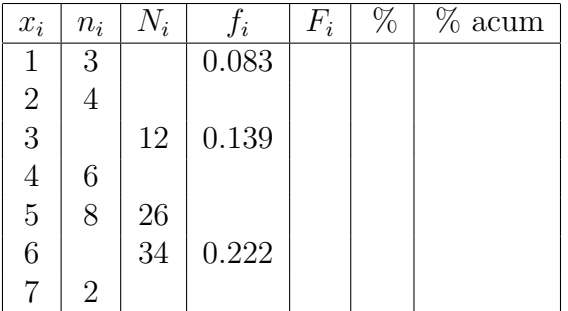

Si la tabla refleja el número de días que los productos se conservan en perfecto estado:

- a) Dibujar el gráfico correspondiente. Obtener las medidas descriptivas.
- b) ¿Qué porcentaje de productos se conserva en perfecto estado entre 3 y 5 días?,  $\zeta$ y más de 5?
- c) *;* Qué defecto destacarías en el anterior estudio?
- 6. Estudio sobre obesidad: En el siguiente cuadro, se reflejan las observaciones referentes a la medida del panículo adiposo (mm) en abdomen de 62 chicos y chicas adolescentes.

36 40 38 35 50 44 47 31 43 42 30 34 32 52 58 28 26 42 50 45 49 39 55 52 24 62 52 30 43 42 32 36 36 40 44 35 50 44 47 42 43 53 58 28 26 42 50 45 49 39 55 52 24 62 52 30 43 34 29 39 34 42

Estudiar la variable obesidad: tabla de frecuencias, gráficos y medidas descriptivas en momentos y ordenaciones (mediana y cuartiles).